Music Encoding Conference Proceedings 2020 117

# Implementing the Enhancing Music Addressability API for MusicXML

Kevin Kuo, Raffaele Viglianti

Implementing the "Enhancing Music Addressability" API for MusicXML Kevin Kuo. Raffaele Viglianti - MFC 2020

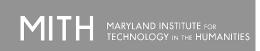

#### INTRODUCTION

The ability to "address" areas of a musical score is useful in music scholarship such as analysis and/or historical research. In this project, we implement software that enables us to "select" regions of MusicXML files, in accordance with the Enhancing Music Addressability (EMA) specification.

ENA Homepage. International and essabling gitting to the last of the last of t

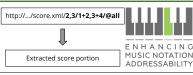

There are many different formats to computationally represent music notation, such as MEI, MusicXML, etc.

To address this limitation, the EMA standard provides a system for selecting music notation based on commonly understood primitives: measures, staves, and beats.

Implementations of EMA can run on a user's local machine or

#### PARSING EMA EXPRESSIONS

An "EMA expression" is a text sequence of the format:

"(measureRanges) / (stavesToMeasures) / (beatsToMeasures) "

measureRanges: Comma separated ranges of measures.

stavesToMeasures: Staff ranges separated by + signs and mapped to measure ranges with commas.

**beatsToMeasures**: Beat ranges marked by @ signs. Mapped to staff ranges by +, and mapped to measure ranges with commas.

#### XML SLICING

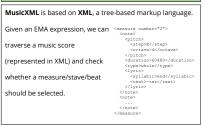

#### ACKNOWLEDGEMENTS

MITH

Maryland Institute for Technology in the Humanities

urdom Lindblad

Assistant Director of Innovation and Learning, MITH

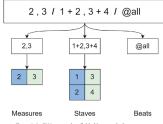

Figure 1. An EMA expression divided into musical componen

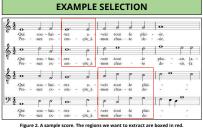

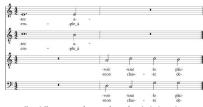

Figure 3. The score output from our software after selection is complete

# **INTRODUCTION**

The ability to "address" areas of a musical score is useful in music scholarship such as analysis and/or historical research. In this project, we implement software that enables us to "select" regions of MusicXML files, in accordance with the Enhancing Music Addressability (EMA) specification.

EMA Homepage: <a href="http://music-addressability.github.io/ema/">http://music-addressability.github.io/ema/</a>

EMA for MusicXML: <a href="https://github.com/music-addressability/ema-for-musicxml">https://github.com/music-addressability/ema-for-musicxml</a>

### **EMA API**

http://.../score.xml/2,3/1+2,3+4/@all

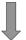

Extracted score portion

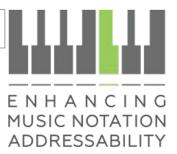

There are many different formats to computationally represent music notation, such as MEI, MusicXML, etc.

To address this limitation, the EMA standard provides a system for selecting music notation based on commonly understood primitives: measures, staves, and beats.

Implementations of EMA can run on a user's local machine or on a remote server as a web service.

Music Encoding Conference Proceedings 2020

## **PARSING EMA EXPRESSIONS**

An "EMA expression" is a text sequence of the format:

"{measureRanges}/{stavesToMeasures}/{beatsToMeasures}"

measureRanges: Comma separated ranges of measures.

**stavesToMeasures:** Staff ranges separated by + signs and mapped to measure ranges with commas.

**beatsToMeasures:** Beat ranges marked by @ signs. Mapped to staff ranges by +, and mapped to measure ranges with commas.

# **XML SLICING**

**MusicXML** is based on **XML**, a tree-based markup language.

(represented in XML) and check

whether a measure/stave/beat

should be selected.

# **ACKNOWLEDGEMENTS**

MITH

Maryland Institute for Technology in the Humanities

Purdom Lindblad

Assistant Director of Innovation and Learning, MITH

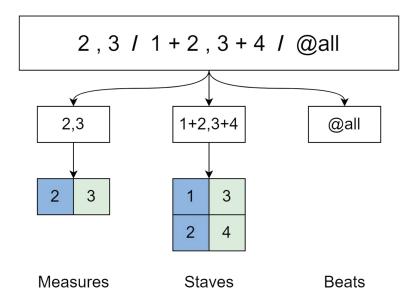

Figure 1. An EMA expression divided into musical components.

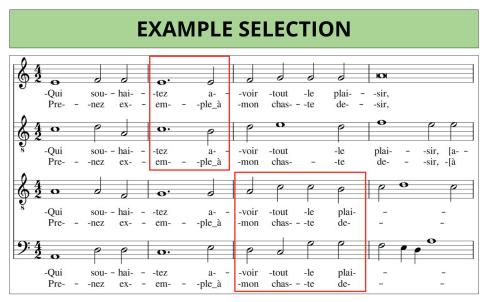

Figure 2. A sample score. The regions we want to extract are boxed in red.

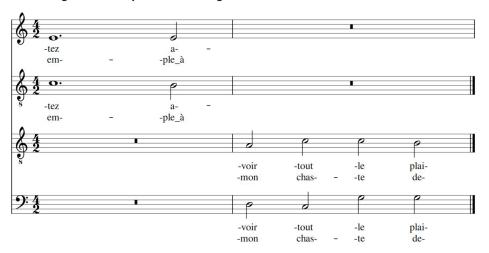

Figure 3. The score output from our software after selection is complete.